<span id="page-0-0"></span>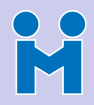

#### [KamailioWorld](#page-64-0)

L. Miniero

[Intro](#page-2-0)

[SIP Testing](#page-7-0) [SIPp](#page-10-0)

[WebRTC](#page-22-0) [SIP and WebRTC](#page-22-0) **[Browsers](#page-29-0)** [Selenium](#page-32-0) [Native solutions](#page-43-0) **[Servers](#page-60-0)** 

[Questions](#page-64-0)

### Load Testing of SIP and WebRTC Infrastructures

Lorenzo Miniero [@elminiero](https://twitter.com/elminiero)

Kamailio World 8<sup>th</sup> May 2017,

**KOX 4 FX 4 BY 4 BY BY DAY** 

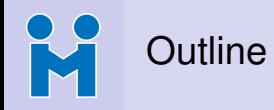

#### [KamailioWorld](#page-0-0)

#### L. Miniero

[SIP Testing](#page-7-0) **[SIPp](#page-10-0)** 

#### [SIP and WebRTC](#page-22-0) **[Browsers](#page-29-0)** [Selenium](#page-32-0) [Native solutions](#page-43-0) **[Servers](#page-60-0)** [Questions](#page-64-0)

**1** [A brief introduction](#page-2-0)

### **2** [Load Testing of SIP Infrastructures](#page-7-0) [SIPp: a SIP protocol test tool](#page-10-0)

### **3** [Bringing WebRTC into the picture](#page-22-0)

[The problem: getting SIP and WebRTC to like each other](#page-22-0) [Testing the "pane e puparuoli" way: tabs tabs tabs!](#page-29-0)  $\odot$ [A cluster of browsers: SeleniumHQ](#page-32-0) [Native solutions: a look at Jattack](#page-43-0) [Can WebRTC compliant servers help?](#page-60-0)

### **4 [Questions/Comments](#page-64-0)**

### <span id="page-2-0"></span>H You may remember me from last year!

#### [KamailioWorld](#page-0-0)

#### L. Miniero

### [Intro](#page-2-0)

[SIP Testing](#page-7-0) [SIPp](#page-10-0)

#### **[WebRTC](#page-22-0)** [SIP and WebRTC](#page-22-0) **[Browsers](#page-29-0)** [Selenium](#page-32-0) [Native solutions](#page-43-0) [Servers](#page-60-0)

[Questions](#page-64-0)

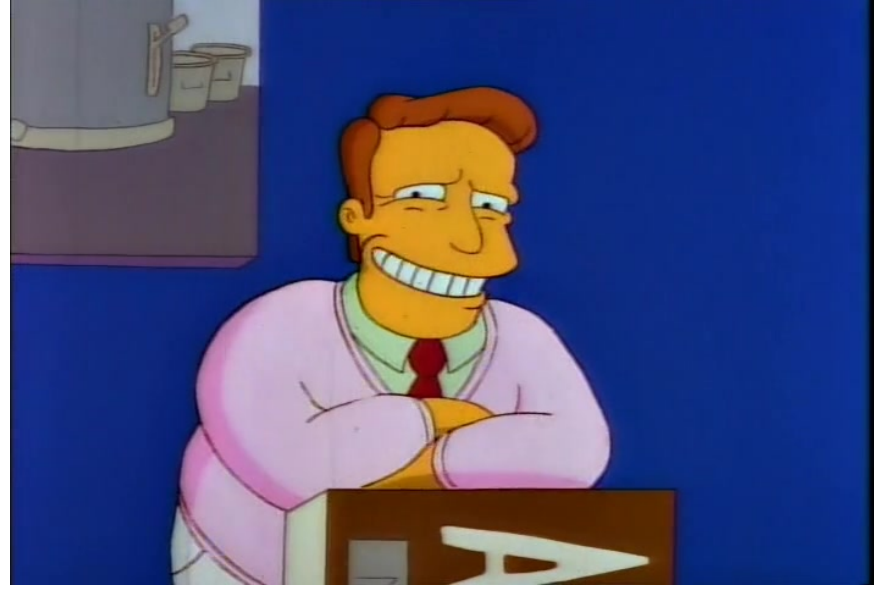

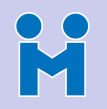

### What's Meetecho?

#### [KamailioWorld](#page-0-0)

L. Miniero

### [Intro](#page-2-0)

[SIP Testing](#page-7-0) **[SIPp](#page-10-0)** 

#### [SIP and WebRTC](#page-22-0) **[Browsers](#page-29-0)** [Selenium](#page-32-0) [Native solutions](#page-43-0) [Servers](#page-60-0)

**[Questions](#page-64-0)** 

- A company born in 2009 as an academic spin-off
	- University research efforts brought to the market
	- Proudly brewed in sunny Napoli, Italy  $\odot$
- Focus on real-time multimedia applications
	- Web conferencing only, at first
	- Then widened the scope to multimedia in general
	- Strong perspective on standardization and open source
		- *WebRTC rulez!*
- Several activities
	- Consulting services
	- Commercial support & licenses
	- Streaming of live events (e.g., IETF, ACM SIGCOMM, ...)

**KORK EXTERNE PROVIDE** 

• Products (conferencing, webinar, ...)

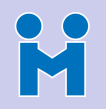

### What's Meetecho?

[KamailioWorld](#page-0-0)

L. Miniero

[Intro](#page-2-0)

[SIP Testing](#page-7-0) **[SIPp](#page-10-0)** 

[SIP and WebRTC](#page-22-0) **[Browsers](#page-29-0)** [Selenium](#page-32-0) [Native solutions](#page-43-0) [Servers](#page-60-0) [Questions](#page-64-0)

• A company born in 2009 as an academic spin-off

- University research efforts brought to the market
- Proudly brewed in sunny Napoli, Italy  $\odot$
- Focus on real-time multimedia applications
	- Web conferencing only, at first
	- Then widened the scope to multimedia in general
	- Strong perspective on standardization and open source
		- *WebRTC rulez!*
- Several activities
	- Consulting services
	- Commercial support & licenses
	- Streaming of live events (e.g., IETF, ACM SIGCOMM, ...)

**KORK EXTERNE PROVIDE** 

• Products (conferencing, webinar, ...)

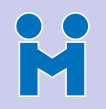

### What's Meetecho?

[KamailioWorld](#page-0-0)

L. Miniero

[Intro](#page-2-0)

[SIP Testing](#page-7-0) **[SIPp](#page-10-0)** 

[SIP and WebRTC](#page-22-0) **[Browsers](#page-29-0)** [Selenium](#page-32-0) [Native solutions](#page-43-0) [Servers](#page-60-0) [Questions](#page-64-0)

• A company born in 2009 as an academic spin-off

- University research efforts brought to the market
- Proudly brewed in sunny Napoli, Italy  $\odot$
- Focus on real-time multimedia applications
	- Web conferencing only, at first
	- Then widened the scope to multimedia in general
	- Strong perspective on standardization and open source
		- *WebRTC rulez!*
- Several activities
	- Consulting services
	- Commercial support & licenses
	- Streaming of live events (e.g., IETF, ACM SIGCOMM, ...)
	- Products (conferencing, webinar, ...)

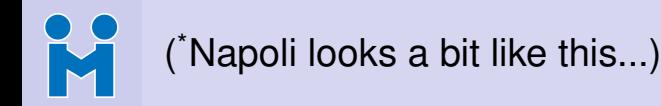

#### [KamailioWorld](#page-0-0)

#### L. Miniero

#### [Intro](#page-2-0)

[SIP Testing](#page-7-0) [SIPp](#page-10-0)

#### **[WebRTC](#page-22-0)** [SIP and WebRTC](#page-22-0) **[Browsers](#page-29-0)** [Selenium](#page-32-0) [Native solutions](#page-43-0) [Servers](#page-60-0)

[Questions](#page-64-0)

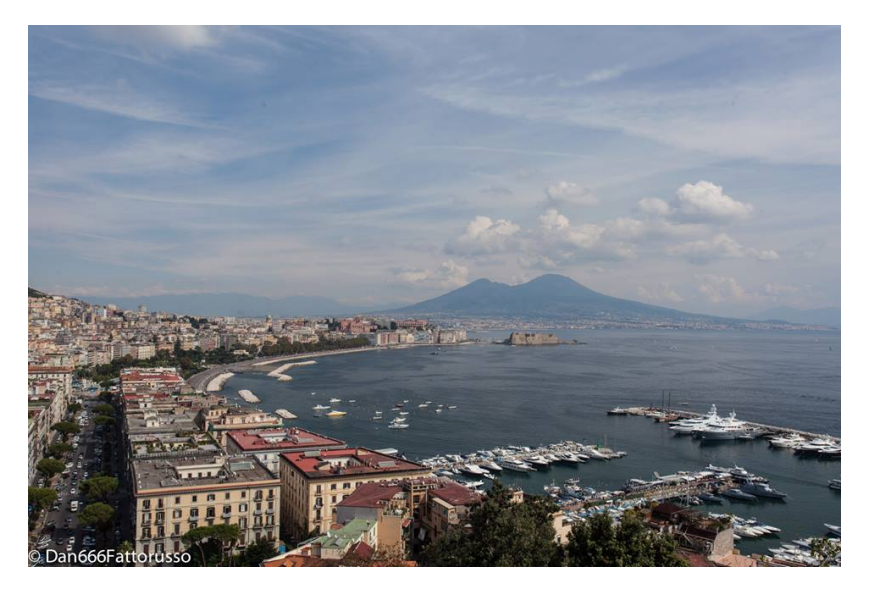

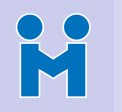

### <span id="page-7-0"></span>Load Testing of SIP Infrastructures

[KamailioWorld](#page-0-0)

L. Miniero

[SIP Testing](#page-7-0) **[SIPp](#page-10-0)** 

[SIP and WebRTC](#page-22-0) **[Browsers](#page-29-0)** [Selenium](#page-32-0) [Native solutions](#page-43-0) [Servers](#page-60-0)

**[Questions](#page-64-0)** 

- Typically, a few different objectives
	- How many SIP sessions can my service handle?
	- How many calls per second, and how many concurrent calls?
	- Does the number change when media is involved?
- Programmable and customizable are important requirements
	- Not all the calls are the same
	- Different applications, different scenarios
	- Custom headers/fields may be involved
- Several popular tools available for the purpose
	- SIPp: a SIP protocol test tool
		- <https://github.com/SIPp/sipp>
	- Seagull: an Open Source Multi-protocol traffic generator

- <http://gull.sourceforge.net/>
- Many other solutions (often proprietary though)

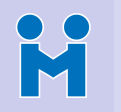

### Load Testing of SIP Infrastructures

[KamailioWorld](#page-0-0)

L. Miniero

[SIP Testing](#page-7-0) **[SIPp](#page-10-0)** 

[SIP and WebRTC](#page-22-0) **[Browsers](#page-29-0)** [Selenium](#page-32-0) [Native solutions](#page-43-0) [Servers](#page-60-0)

**[Questions](#page-64-0)** 

- Typically, a few different objectives
	- How many SIP sessions can my service handle?
	- How many calls per second, and how many concurrent calls?
	- Does the number change when media is involved?
- Programmable and customizable are important requirements
	- Not all the calls are the same
	- Different applications, different scenarios
	- Custom headers/fields may be involved
- Several popular tools available for the purpose
	- SIPp: a SIP protocol test tool
		- <https://github.com/SIPp/sipp>
	- Seagull: an Open Source Multi-protocol traffic generator

- <http://gull.sourceforge.net/>
- Many other solutions (often proprietary though)

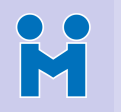

### Load Testing of SIP Infrastructures

[KamailioWorld](#page-0-0)

L. Miniero

[SIP Testing](#page-7-0) **[SIPp](#page-10-0)** 

[SIP and WebRTC](#page-22-0) **[Browsers](#page-29-0)** [Selenium](#page-32-0) [Native solutions](#page-43-0) **[Servers](#page-60-0)** 

[Questions](#page-64-0)

- Typically, a few different objectives
	- How many SIP sessions can my service handle?
	- How many calls per second, and how many concurrent calls?
	- Does the number change when media is involved?
- Programmable and customizable are important requirements
	- Not all the calls are the same
	- Different applications, different scenarios
	- Custom headers/fields may be involved
- Several popular tools available for the purpose
	- SIPp: a SIP protocol test tool
		- <https://github.com/SIPp/sipp>
	- Seagull: an Open Source Multi-protocol traffic generator
		- <http://gull.sourceforge.net/>
	- Many other solutions (often proprietary though)

<span id="page-10-0"></span>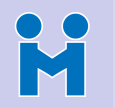

- L. Miniero
- [Intro](#page-2-0)
- [SIP Testing](#page-7-0) **[SIPp](#page-10-0)**
- [SIP and WebRTC](#page-22-0) **[Browsers](#page-29-0)** [Selenium](#page-32-0) [Native solutions](#page-43-0) [Servers](#page-60-0)
- [Questions](#page-64-0)
- Open source SIP traffic generator
	- <https://github.com/SIPp/sipp>
- De-facto standard tool for generating SIP traffic, with or without media
- XML files to design testing session
	- Expected sequence of SIP messages, and how to react
	- Variables for custom fields (e.g., addresses, usernames, etc.)
	- Tool comes with some pre-compiled scenarios (e.g., UAC vs. UAS)
- Several options to customize session, even in real-time
	- Call rate, period, overall number of calls, etc.
- Media can be sent as well
	- Replay of pre-captured pcap files (e.g., RTP content)

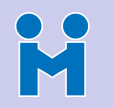

- L. Miniero
- [Intro](#page-2-0)
- [SIP Testing](#page-7-0) **[SIPp](#page-10-0)**
- [SIP and WebRTC](#page-22-0) **[Browsers](#page-29-0)** [Selenium](#page-32-0) [Native solutions](#page-43-0) [Servers](#page-60-0)
- [Questions](#page-64-0)
- Open source SIP traffic generator
	- <https://github.com/SIPp/sipp>
- De-facto standard tool for generating SIP traffic, with or without media
- XML files to design testing session
	- Expected sequence of SIP messages, and how to react
	- Variables for custom fields (e.g., addresses, usernames, etc.)
	- Tool comes with some pre-compiled scenarios (e.g., UAC vs. UAS)
- Several options to customize session, even in real-time
	- Call rate, period, overall number of calls, etc.
- Media can be sent as well
	- Replay of pre-captured pcap files (e.g., RTP content)

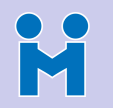

[KamailioWorld](#page-0-0)

- L. Miniero
- [Intro](#page-2-0)
- [SIP Testing](#page-7-0) **[SIPp](#page-10-0)**
- [SIP and WebRTC](#page-22-0) **[Browsers](#page-29-0)** [Selenium](#page-32-0) [Native solutions](#page-43-0) [Servers](#page-60-0)
- [Questions](#page-64-0)
- Open source SIP traffic generator
	- <https://github.com/SIPp/sipp>
- De-facto standard tool for generating SIP traffic, with or without media
- XML files to design testing session
	- Expected sequence of SIP messages, and how to react
	- Variables for custom fields (e.g., addresses, usernames, etc.)
	- Tool comes with some pre-compiled scenarios (e.g., UAC vs. UAS)

- Several options to customize session, even in real-time
	- Call rate, period, overall number of calls, etc.
- Media can be sent as well
	- Replay of pre-captured pcap files (e.g., RTP content)

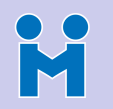

**[KamailioWorld](#page-0-0)** 

- L. Miniero
- 
- [SIP Testing](#page-7-0) **[SIPp](#page-10-0)**
- [SIP and WebRTC](#page-22-0) **[Browsers](#page-29-0)** [Selenium](#page-32-0) [Native solutions](#page-43-0) [Servers](#page-60-0)

[Questions](#page-64-0)

- Open source SIP traffic generator
	- <https://github.com/SIPp/sipp>
	- De-facto standard tool for generating SIP traffic, with or without media
	- XML files to design testing session
		- Expected sequence of SIP messages, and how to react
		- Variables for custom fields (e.g., addresses, usernames, etc.)
		- Tool comes with some pre-compiled scenarios (e.g., UAC vs. UAS)
	- Several options to customize session, even in real-time
		- Call rate, period, overall number of calls, etc.
	- Media can be sent as well
		- Replay of pre-captured pcap files (e.g., RTP content)

# H

### SIPp: a SIP protocol test tool

[KamailioWorld](#page-0-0)

L. Miniero

[Intro](#page-2-0)

[SIP Testing](#page-7-0) [SIPp](#page-10-0)

**[WebRTC](#page-22-0)** [SIP and WebRTC](#page-22-0) **[Browsers](#page-29-0)** [Selenium](#page-32-0) [Native solutions](#page-43-0) [Servers](#page-60-0)

[Questions](#page-64-0)

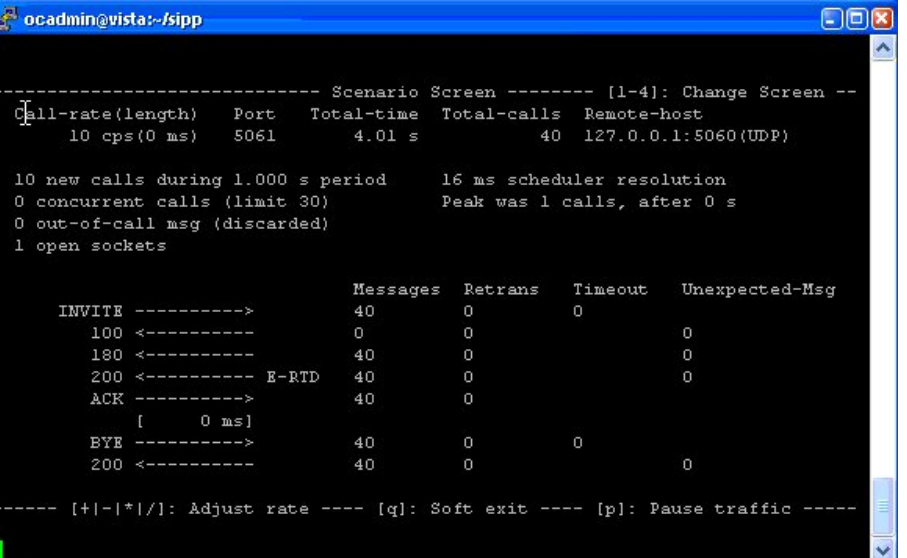

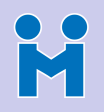

### SIPp XML example: a UAC

#### [KamailioWorld](#page-0-0)

```
L. Miniero
```
#### [Intro](#page-2-0)

```
SIP Testing
SIPp
```

```
WebRTC
SIP and WebRTC
Browsers
Selenium
Native solutions
Servers
```

```
Questions
```

```
<?xml version="1.0" encoding="ISO-8859-1" ?>
<!DOCTYPE scenario SYSTEM "sipp.dtd">
```

```
<scenario name="UAC with media">
 <send retrans="500">
        [..INVITE..]
 </send>
```

```
<recv response="100" optional="true">
</recv>
```

```
<recv response="180" optional="true">
</recv>
```

```
<recv response="200" rtd="true" crlf="true">
</recv>
```

```
<send>
```

```
[..ACK..]
</send>
```

```
<pause milliseconds="30000"/>
```

```
<send retrans="500">
      [..BYE..]
```

```
</send>
```

```
<recv response="200" crlf="true">
</recv>
```

```
</scenario>
```
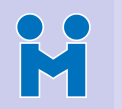

### SIPp XML example: a UAC

#### [KamailioWorld](#page-0-0)

L. Miniero

#### [Intro](#page-2-0)

[SIP Testing](#page-7-0) **[SIPp](#page-10-0)** 

#### [WebRTC](#page-22-0)

[SIP and WebRTC](#page-22-0) **[Browsers](#page-29-0)** [Selenium](#page-32-0) [Native solutions](#page-43-0) **[Servers](#page-60-0)** 

**[Questions](#page-64-0)** 

**INVITE sip:[service]@[remote\_ip]:[remote\_port] SIP/2.0 Via: SIP/2.0/[transport] [local\_ip]:[local\_port];branch=[branch] From: pippozzo <sip:pippozzo@[local\_ip]:[local\_port]>;tag=[call\_number] To: [service] <sip:[service]@[remote\_ip]:[remote\_port]> X-Custom-Header-ID: xyz Call-ID: [call\_id] CSeq: 1 INVITE Contact: sip:pippozzo@[local\_ip]:[local\_port] Max-Forwards: 70 Subject: AudioConf Test Content-Type: application/sdp Content-Length: [len]**

#### **v=0**

**<send retrans="500"> <![CDATA[**

```
o=user1 53655765 2353687637 IN IP[local_ip_type] [local_ip]
s=-
c=IN IP[local_ip_type] [local_ip]
t=0 0
m=audio [auto_media_port] RTP/AVP 8
a=rtpmap:8 PCMA/8000
a=rtpmap:101 telephone-event/8000
a=fmtp:101 0-11,16
```
#### **]]> </send>**

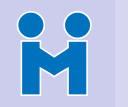

### SIPp XML example: a UAC

#### [KamailioWorld](#page-0-0)

#### L. Miniero

#### [Intro](#page-2-0)

#### [SIP Testing](#page-7-0) **[SIPp](#page-10-0)**

#### [WebRTC](#page-22-0) [SIP and WebRTC](#page-22-0) **[Browsers](#page-29-0)** [Selenium](#page-32-0) [Native solutions](#page-43-0) [Servers](#page-60-0) **[Questions](#page-64-0)**

**<!-- Pause 8 seconds, which is approximately the --> <!-- duration of the PCAP file --> <pause milliseconds="8000"/>**

```
<!-- Play a pre-recorded PCAP file (RTP stream) -->
<nop>
 <action>
```

```
<exec play_pcap_audio="/usr/share/sipp/pcap/g711a.pcap"/>
 </action>
</nop>
```
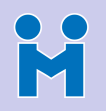

## Making things easier with SIPp

#### [KamailioWorld](#page-0-0)

- L. Miniero
- [Intro](#page-2-0)
- [SIP Testing](#page-7-0) **[SIPp](#page-10-0)**
- [WebRTC](#page-22-0) [SIP and WebRTC](#page-22-0) **[Browsers](#page-29-0)**
- [Selenium](#page-32-0) [Native solutions](#page-43-0) [Servers](#page-60-0)
- **[Questions](#page-64-0)**
- SIPp is very powerful
	- ... but designing XML files can be a drag!
	- A couple of tools can help with that
- Sippy Cup
	- SIPp helper tool, written in Ruby
	- Can generate SIPp load test profiles and the corresponding pcap media

- http://mojolingo.github.jo/sippy\_cup/
- What about a web frontend?
	- [http://sipp.sourceforge.net/web\\_frontend/](http://sipp.sourceforge.net/web_frontend/)
	- <https://github.com/mojolingo/SIPTreadmill> (Sippy Cup authors)
	- <https://github.com/SIPp/pysipp> ("SIPp for Humans"  $\odot$ )

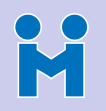

## Making things easier with SIPp

#### **[KamailioWorld](#page-0-0)**

- L. Miniero
- 
- [SIP Testing](#page-7-0) **[SIPp](#page-10-0)**
- **[WebRTC](#page-22-0)** [SIP and WebRTC](#page-22-0) **[Browsers](#page-29-0)** [Selenium](#page-32-0) [Native solutions](#page-43-0)
- [Servers](#page-60-0)
- **[Questions](#page-64-0)**
- SIPp is very powerful
	- ... but designing XML files can be a drag!
	- A couple of tools can help with that
	- Sippy Cup
		- SIPp helper tool, written in Ruby
		- Can generate SIPp load test profiles and the corresponding pcap media

- http://mojolingo.github.jo/sippy\_cup/
- What about a web frontend?
	- [http://sipp.sourceforge.net/web\\_frontend/](http://sipp.sourceforge.net/web_frontend/)
	- <https://github.com/mojolingo/SIPTreadmill> (Sippy Cup authors)
	- <https://github.com/SIPp/pysipp> ("SIPp for Humans"  $\odot$ )

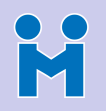

## Making things easier with SIPp

#### [KamailioWorld](#page-0-0)

- L. Miniero
- 
- [SIP Testing](#page-7-0) **[SIPp](#page-10-0)**
- [SIP and WebRTC](#page-22-0) **[Browsers](#page-29-0)** [Selenium](#page-32-0) [Native solutions](#page-43-0)
- [Servers](#page-60-0)
- **[Questions](#page-64-0)**
- SIPp is very powerful
	- ... but designing XML files can be a drag!
	- A couple of tools can help with that
- Sippy Cup
	- SIPp helper tool, written in Ruby
	- Can generate SIPp load test profiles and the corresponding pcap media

- http://mojolingo.github.jo/sippy\_cup/
- What about a web frontend?
	- [http://sipp.sourceforge.net/web\\_frontend/](http://sipp.sourceforge.net/web_frontend/)
	- <https://github.com/mojolingo/SIPTreadmill> (Sippy Cup authors)
	- <https://github.com/SIPp/pysipp> ("SIPp for Humans"  $\odot$ )

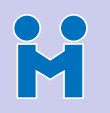

### Web frontend example: SIP Treadmill

#### [KamailioWorld](#page-0-0)

#### L. Miniero

#### [Intro](#page-2-0)

#### [SIP Testing](#page-7-0) **[SIPp](#page-10-0)**

#### [WebRTC](#page-22-0)

[SIP and WebRTC](#page-22-0) **[Browsers](#page-29-0)** [Selenium](#page-32-0) [Native solutions](#page-43-0) **[Servers](#page-60-0)** [Questions](#page-64-0)

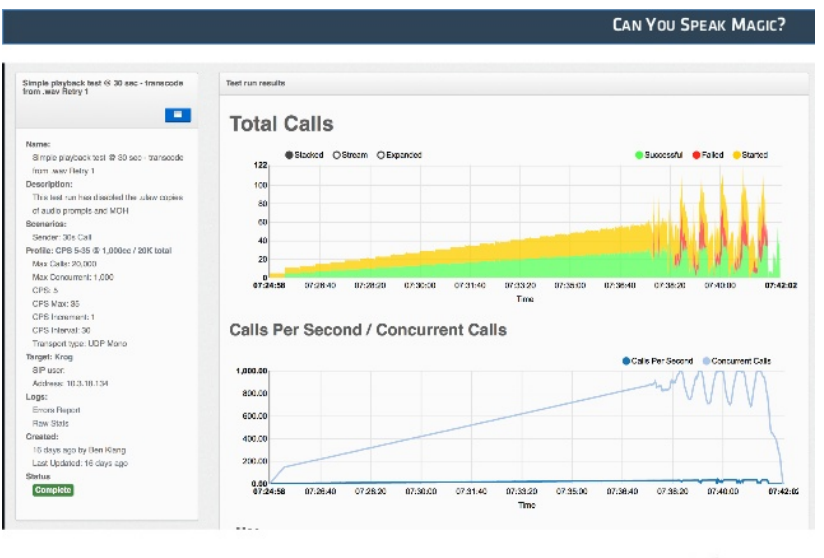

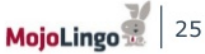

÷.  $-990$ 

# <span id="page-22-0"></span>The problem: getting SIP and WebRTC to like each other

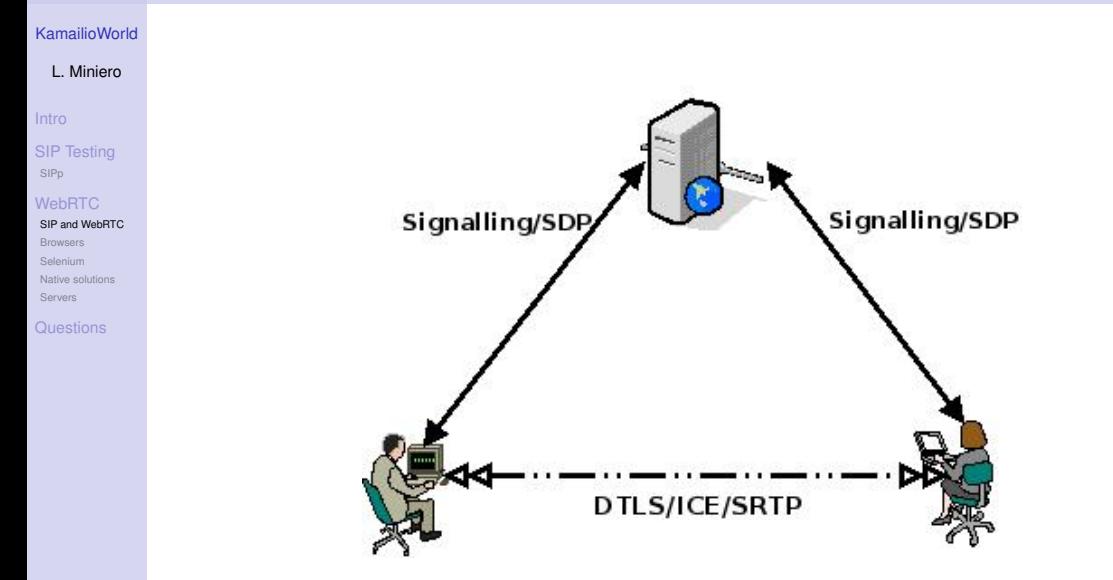

**R** 

# The problem: getting SIP and WebRTC to like each other

K

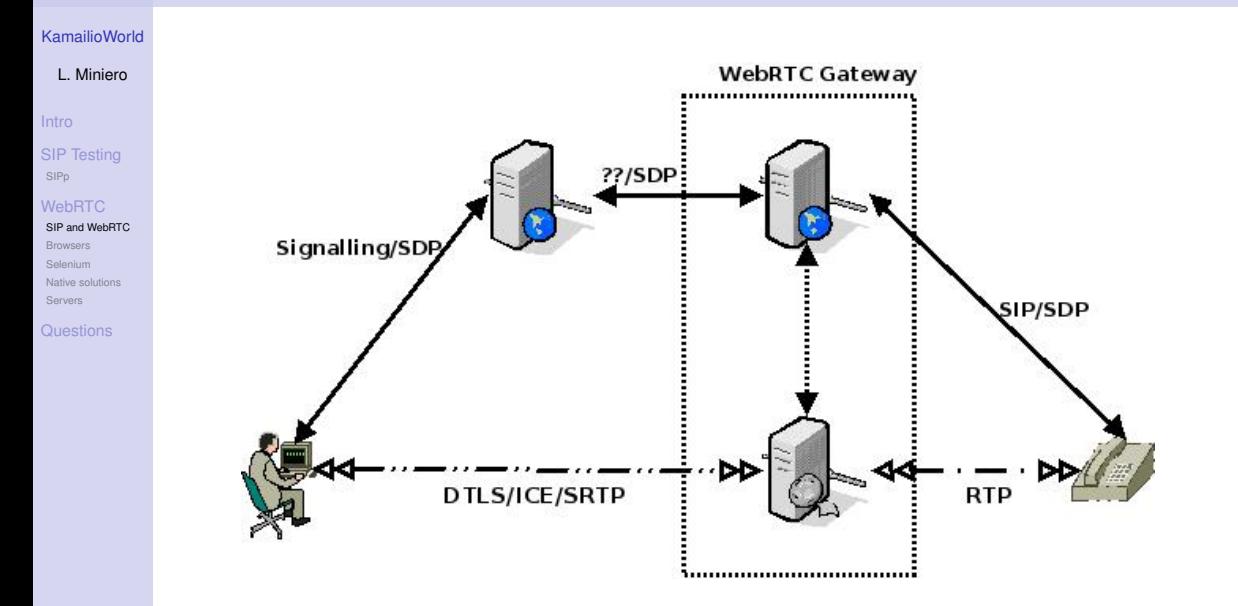

## Bridging the gap: the WebRTC protocol suite

- L. Miniero
- 
- [SIP Testing](#page-7-0) **[SIPp](#page-10-0)**

- [SIP and WebRTC](#page-22-0) **[Browsers](#page-29-0)** [Selenium](#page-32-0) [Native solutions](#page-43-0) **[Servers](#page-60-0)**
- **[Questions](#page-64-0)**
- Signalling (well, sort of) and Negotiation
	- Javascript Session Establishment Protocol (JSEP)
	- Session Description Protocol (SDP) adaptation
- Connection Establishment and NAT Traversal
	- Session Traversal Utilities for NAT (STUN)
	- Traversal Using Relay NAT (TURN)
	- Interactive Connectivity Establishment (ICE)
- Media Transport and Control
	- Real-time Transport (and Control) Protocol (RTP/RTCP)
	- Secure Extensions to RTP (SRTP)
	- Datagram Transport Layer Security (DTLS)
- Multimedia codecs
	- Opus audio codec (MTI, Mandatory-to-implement)
	- VP8 and H.264 video codecs (MTI, Mandatory-to-implement)
- Generic Data
	- WebRTC Data Channels (SCTP)

# K

## Bridging the gap: the WebRTC protocol suite

- L. Miniero
- 
- [SIP Testing](#page-7-0) **[SIPp](#page-10-0)**

- [SIP and WebRTC](#page-22-0) **[Browsers](#page-29-0)** [Selenium](#page-32-0) [Native solutions](#page-43-0) **[Servers](#page-60-0)**
- **[Questions](#page-64-0)**
- Signalling (well, sort of) and Negotiation
	- Javascript Session Establishment Protocol (JSEP)
	- Session Description Protocol (SDP) adaptation
- Connection Establishment and NAT Traversal
	- Session Traversal Utilities for NAT (STUN)
	- Traversal Using Relay NAT (TURN)
	- Interactive Connectivity Establishment (ICE)
- Media Transport and Control
	- Real-time Transport (and Control) Protocol (RTP/RTCP)
	- Secure Extensions to RTP (SRTP)
	- Datagram Transport Layer Security (DTLS)
- Multimedia codecs
	- Opus audio codec (MTI, Mandatory-to-implement)
	- VP8 and H.264 video codecs (MTI, Mandatory-to-implement)
- Generic Data
	- WebRTC Data Channels (SCTP)

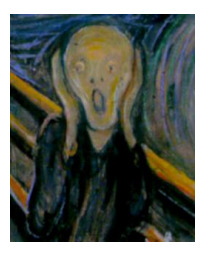

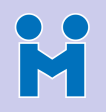

### What makes SIP+WebRTC testing harder?

- L. Miniero
- [Intro](#page-2-0)
- [SIP Testing](#page-7-0) **[SIPp](#page-10-0)**
- [WebRTC](#page-22-0)
- [SIP and WebRTC](#page-22-0) **[Browsers](#page-29-0)** [Selenium](#page-32-0) [Native solutions](#page-43-0) [Servers](#page-60-0)
- **[Questions](#page-64-0)**
- First of all, simulating users is not trivial...
	- ... they're not just web users
	- ... they're not "regular" SIP clients either
- Approaches like SIPp wouldn't work  $\odot$ 
	- They might work for the signalling part...
	- ... but pcap files would NOT mix well with ICE/DTLS/SRTP
	- WebRTC too dynamic in nature to just replay traffic
- Stressing tools for HTTP/WS exist, but they don't account for WebRTC
	- JMeter, Siege, HTTPerf etc. very good at generating HTTP traffic
	- ... but then how do you create PeerConnections and/or exchange media?
	- PhantomJS could handle dynamic application, but not the WebRTC part

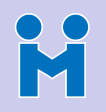

### What makes SIP+WebRTC testing harder?

- L. Miniero
- [Intro](#page-2-0)
- [SIP Testing](#page-7-0) **[SIPp](#page-10-0)**
- [WebRTC](#page-22-0) [SIP and WebRTC](#page-22-0)
- **[Browsers](#page-29-0)** [Selenium](#page-32-0) [Native solutions](#page-43-0) [Servers](#page-60-0)
- **[Questions](#page-64-0)**
- First of all, simulating users is not trivial...
	- ... they're not just web users
	- ... they're not "regular" SIP clients either
- Approaches like SIPp wouldn't work  $\circledcirc$ 
	- They might work for the signalling part...
	- ... but pcap files would NOT mix well with ICE/DTLS/SRTP
	- WebRTC too dynamic in nature to just replay traffic
- Stressing tools for HTTP/WS exist, but they don't account for WebRTC
	- JMeter, Siege, HTTPerf etc. very good at generating HTTP traffic
	- ... but then how do you create PeerConnections and/or exchange media?
	- PhantomJS could handle dynamic application, but not the WebRTC part

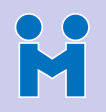

### What makes SIP+WebRTC testing harder?

- L. Miniero
- [Intro](#page-2-0)
- [SIP Testing](#page-7-0) **[SIPp](#page-10-0)**
- [SIP and WebRTC](#page-22-0)
- **[Browsers](#page-29-0)** [Selenium](#page-32-0) [Native solutions](#page-43-0) [Servers](#page-60-0)
- **[Questions](#page-64-0)**
- First of all, simulating users is not trivial...
	- ... they're not just web users
	- ... they're not "regular" SIP clients either
	- Approaches like SIPp wouldn't work  $\circledcirc$ 
		- They might work for the signalling part...
		- ... but pcap files would NOT mix well with ICE/DTLS/SRTP
		- WebRTC too dynamic in nature to just replay traffic
- Stressing tools for HTTP/WS exist, but they don't account for WebRTC
	- JMeter, Siege, HTTPerf etc. very good at generating HTTP traffic
	- ... but then how do you create PeerConnections and/or exchange media?
	- PhantomJS could handle dynamic application, but not the WebRTC part

## <span id="page-29-0"></span>Testing the "pane e puparuoli" way  $\circledcirc$

[KamailioWorld](#page-0-0)

L. Miniero

[Intro](#page-2-0)

[SIP Testing](#page-7-0) **[SIPp](#page-10-0)** 

[SIP and WebRTC](#page-22-0)

**[Browsers](#page-29-0)** 

[Selenium](#page-32-0) [Native solutions](#page-43-0) [Servers](#page-60-0)

**[Questions](#page-64-0)** 

- The first approach that comes to mind: just open multiple tabs!
	- WebRTC applications are web applications
	- Unlike softphones, quite easy to open more tabs for more "calls"
	- Besides, JavaScript allows for easy programmability
		- e.g., custom page that generates multiple calls
- As it is, not very scalable of course...
	- You can only open so many tabs yourself
		- Local resources and/or browser connection limits may be exhausted
		- Fake devices can help, here, but only up to a point
	- Friends can help, but how many can you bother?  $\odot$
- Sounds very silly and naive (and it probably is)
	- ... but as we'll see in a minute, not that much!
	- (what if this could be automated and "remotized"?)

## Testing the "pane e puparuoli" way  $\circledcirc$

[KamailioWorld](#page-0-0)

L. Miniero

[SIP Testing](#page-7-0) **[SIPp](#page-10-0)** 

[SIP and WebRTC](#page-22-0) **[Browsers](#page-29-0)** [Selenium](#page-32-0)

[Native solutions](#page-43-0) [Servers](#page-60-0)

[Questions](#page-64-0)

- The first approach that comes to mind: just open multiple tabs!
	- WebRTC applications are web applications
	- Unlike softphones, quite easy to open more tabs for more "calls"
	- Besides, JavaScript allows for easy programmability
		- e.g., custom page that generates multiple calls
- As it is, not very scalable of course...
	- You can only open so many tabs yourself
		- Local resources and/or browser connection limits may be exhausted

- Fake devices can help, here, but only up to a point
- Friends can help, but how many can you bother?  $\odot$
- Sounds very silly and naive (and it probably is)
	- ... but as we'll see in a minute, not that much!
	- (what if this could be automated and "remotized"?)

## Testing the "pane e puparuoli" way  $\circledcirc$

**[KamailioWorld](#page-0-0)** 

L. Miniero

[Intro](#page-2-0)

[SIP Testing](#page-7-0) **[SIPp](#page-10-0)** 

[SIP and WebRTC](#page-22-0) **[Browsers](#page-29-0)** [Selenium](#page-32-0) [Native solutions](#page-43-0)

[Servers](#page-60-0) [Questions](#page-64-0)

- The first approach that comes to mind: just open multiple tabs!
	- WebRTC applications are web applications
	- Unlike softphones, quite easy to open more tabs for more "calls"
	- Besides, JavaScript allows for easy programmability
		- e.g., custom page that generates multiple calls
- As it is, not very scalable of course...
	- You can only open so many tabs yourself
		- Local resources and/or browser connection limits may be exhausted
		- Fake devices can help, here, but only up to a point
	- Friends can help, but how many can you bother?  $\odot$
- Sounds very silly and naive (and it probably is)
	- ... but as we'll see in a minute, not that much!
	- (what if this could be automated and "remotized"?)

<span id="page-32-0"></span>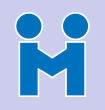

#### [KamailioWorld](#page-0-0)

- L. Miniero
- 
- [SIP Testing](#page-7-0) **[SIPp](#page-10-0)**
- [SIP and WebRTC](#page-22-0) **[Browsers](#page-29-0)**
- [Selenium](#page-32-0) [Native solutions](#page-43-0) **[Servers](#page-60-0)**
- [Questions](#page-64-0)

• Opening tons of browsers/tabs locally and manually doesn't scale well...

- <http://www.seleniumhq.org/>
- Tool for browser *automation*
	- Web applications are scriptable by definition (and can collect stats)
	- Remotely controlled browser instances to open those
	- Scenario can be programmed in different languages (e.g., Java, Python, etc.)

- Uses WebDrivers for different browsers
	- *Fake* devices help automate media capture (and permissions)
	- Tricks exist to start browsers "headless" too (e.g., Xvfb)
		- Side note: will Headless Chromium help even more here?
- Foundation for some commercial services too (e.g., testRTC)

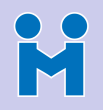

#### [KamailioWorld](#page-0-0)

- L. Miniero
- 
- [SIP Testing](#page-7-0) **[SIPp](#page-10-0)**
- [SIP and WebRTC](#page-22-0) **[Browsers](#page-29-0)**
- [Selenium](#page-32-0)
- [Native solutions](#page-43-0) **[Servers](#page-60-0)**
- [Questions](#page-64-0)

• Opening tons of browsers/tabs locally and manually doesn't scale well...

### SeleniumHQ

- <http://www.seleniumhq.org/>
- Tool for browser *automation*
	- Web applications are scriptable by definition (and can collect stats)
	- Remotely controlled browser instances to open those
	- Scenario can be programmed in different languages (e.g., Java, Python, etc.)

- Uses WebDrivers for different browsers
	- *Fake* devices help automate media capture (and permissions)
	- Tricks exist to start browsers "headless" too (e.g., Xvfb)
		- Side note: will Headless Chromium help even more here?
- Foundation for some commercial services too (e.g., testRTC)

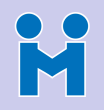

#### [KamailioWorld](#page-0-0)

- L. Miniero
- 
- [SIP Testing](#page-7-0) **[SIPp](#page-10-0)**
- [SIP and WebRTC](#page-22-0) **[Browsers](#page-29-0)**
- [Selenium](#page-32-0)
- [Native solutions](#page-43-0) **[Servers](#page-60-0)**
- [Questions](#page-64-0)

• Opening tons of browsers/tabs locally and manually doesn't scale well...

### SeleniumHQ

- <http://www.seleniumhq.org/>
- Tool for browser *automation*
	- Web applications are scriptable by definition (and can collect stats)
	- Remotely controlled browser instances to open those
	- Scenario can be programmed in different languages (e.g., Java, Python, etc.)

**KOD SOLUTION AND READY OF A COV** 

- Uses WebDrivers for different browsers
	- *Fake* devices help automate media capture (and permissions)
	- Tricks exist to start browsers "headless" too (e.g., Xvfb)
		- Side note: will Headless Chromium help even more here?
- Foundation for some commercial services too (e.g., testRTC)

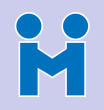

#### [KamailioWorld](#page-0-0)

- L. Miniero
- 
- [SIP Testing](#page-7-0) **[SIPp](#page-10-0)**
- [SIP and WebRTC](#page-22-0) **[Browsers](#page-29-0)**
- [Selenium](#page-32-0) [Native solutions](#page-43-0) **[Servers](#page-60-0)**
- [Questions](#page-64-0)

• Opening tons of browsers/tabs locally and manually doesn't scale well...

### SeleniumHQ

- <http://www.seleniumhq.org/>
- Tool for browser *automation*
	- Web applications are scriptable by definition (and can collect stats)
	- Remotely controlled browser instances to open those
	- Scenario can be programmed in different languages (e.g., Java, Python, etc.)

**KOD KOD KED KED E VAN** 

- Uses WebDrivers for different browsers
	- *Fake* devices help automate media capture (and permissions)
	- Tricks exist to start browsers "headless" too (e.g., Xvfb)
		- Side note: will Headless Chromium help even more here?
- Foundation for some commercial services too (e.g., testRTC)

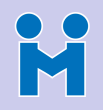

#### [KamailioWorld](#page-0-0)

- L. Miniero
- 
- [SIP Testing](#page-7-0) **[SIPp](#page-10-0)**
- [SIP and WebRTC](#page-22-0) **[Browsers](#page-29-0)**
- [Selenium](#page-32-0) [Native solutions](#page-43-0) **[Servers](#page-60-0)**
- [Questions](#page-64-0)

• Opening tons of browsers/tabs locally and manually doesn't scale well...

### SeleniumHQ

- <http://www.seleniumhq.org/>
- Tool for browser *automation*
	- Web applications are scriptable by definition (and can collect stats)
	- Remotely controlled browser instances to open those
	- Scenario can be programmed in different languages (e.g., Java, Python, etc.)

**KOD KARD KED KED DRA** 

- Uses WebDrivers for different browsers
	- *Fake* devices help automate media capture (and permissions)
	- Tricks exist to start browsers "headless" too (e.g., Xvfb)
		- Side note: will Headless Chromium help even more here?
- Foundation for some commercial services too (e.g., testRTC)

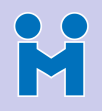

### SeleniumHQ: a sample orchetrator in JavaScript

#### [KamailioWorld](#page-0-0)

```
L. Miniero
```
#### [Intro](#page-2-0)

```
SIP Testing
SIPp
```

```
WebRTC
SIP and WebRTC
Browsers
```

```
Selenium
Native solutions
Servers
```

```
Questions
```

```
var webdriver = require('selenium-webdriver'),
    By = webdriver.By,
   until = webdriver.until;
var chrome = require('selenium-webdriver/chrome');
var options = new chrome.Options();
options.addArguments('--use-fake-device-for-media-stream', '--use-fake-ui-for-media-stream');
var driver = new webdriver.Builder()
    .forBrowser('chrome')
        .withCapabilities(options.toCapabilities())
    .build();
driver.get('http://localhost:8000/siptest.html');
driver.findElement(By.id('start')).click();
driver.findElement(By.id('username')).sendKeys('sip:janususer@localhost');
driver.findElement(By.id('password')).sendKeys('januspwd');
driver.findElement(By.id('registerset')).click();
driver.findElement(By.id('secret')).click();
driver.wait(until.elementLocated(By.className('bootbox')), 10000);
driver.findElement(By.css('button[data-bb-handler='ok']')).click();
driver.findElement(By.id('register')).click();
driver.wait(until.elementLocated(By.className('bootbox')), 10000);
driver.findElement(By.css('button[data-bb-handler='confirm']')).click();
driver.findElement(By.id('peer')).sendKeys('sip:600@localhost');
driver.findElement(By.id('call')).click();
driver.sleep(10000); // Wait 10s and then hangup
driver.findElement(By.id('call')).click();
```

```
driver.quit();
```
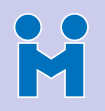

### SeleniumHQ: grid of controlled browsers

#### [KamailioWorld](#page-0-0)

L. Miniero

#### [Intro](#page-2-0)

[SIP Testing](#page-7-0) **[SIPp](#page-10-0)** 

#### [WebRTC](#page-22-0) [SIP and WebRTC](#page-22-0) **[Browsers](#page-29-0)**

[Selenium](#page-32-0) [Native solutions](#page-43-0) [Servers](#page-60-0)

**[Questions](#page-64-0)** 

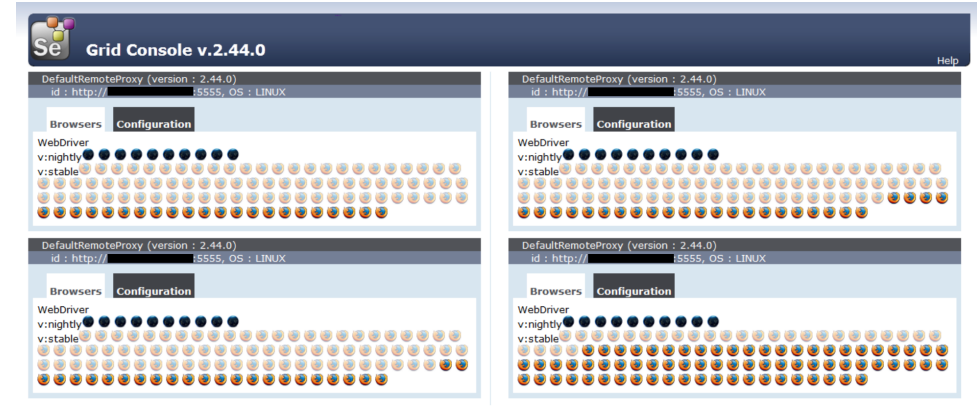

view config

### <https://github.com/SeleniumHQ/selenium/wiki/Grid2>

**KOX KAX KEX KEX E YORN** 

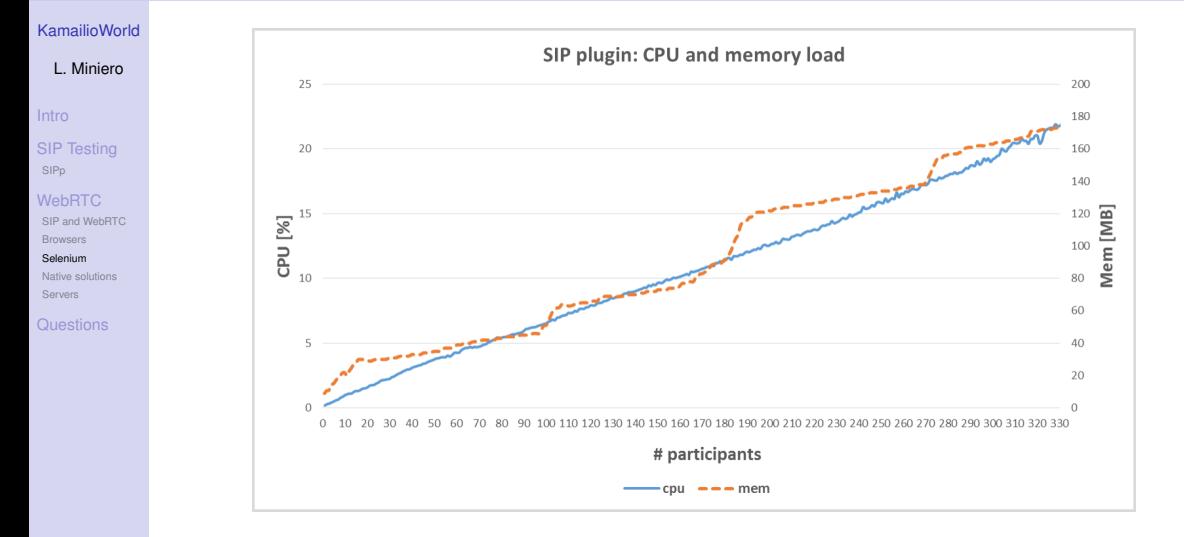

"Performance analysis of the Janus WebRTC gateway" (AWeS '15) <http://dl.acm.org/citation.cfm?doid=2749215.2749223>

**R** 

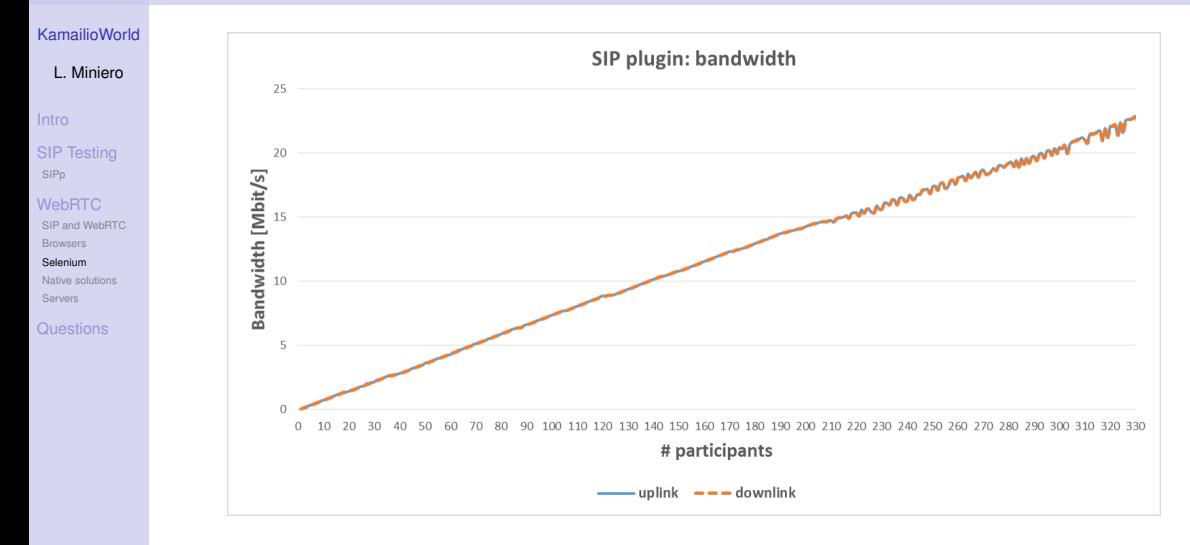

"Performance analysis of the Janus WebRTC gateway" (AWeS '15) <http://dl.acm.org/citation.cfm?doid=2749215.2749223>

**KOD KARD KED KED DRA** 

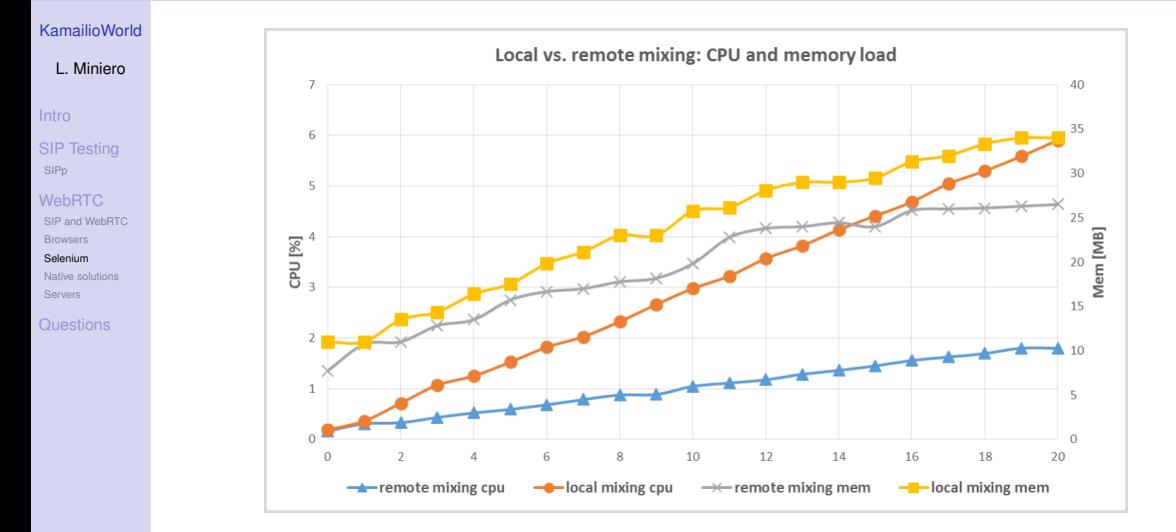

"Performance analysis of the Janus WebRTC gateway" (AWeS '15) <http://dl.acm.org/citation.cfm?doid=2749215.2749223>**←ロ ▶ ← (部 ▶ → 語 ▶ → 語 ▶**)

 $\equiv$ 

 $2990$ 

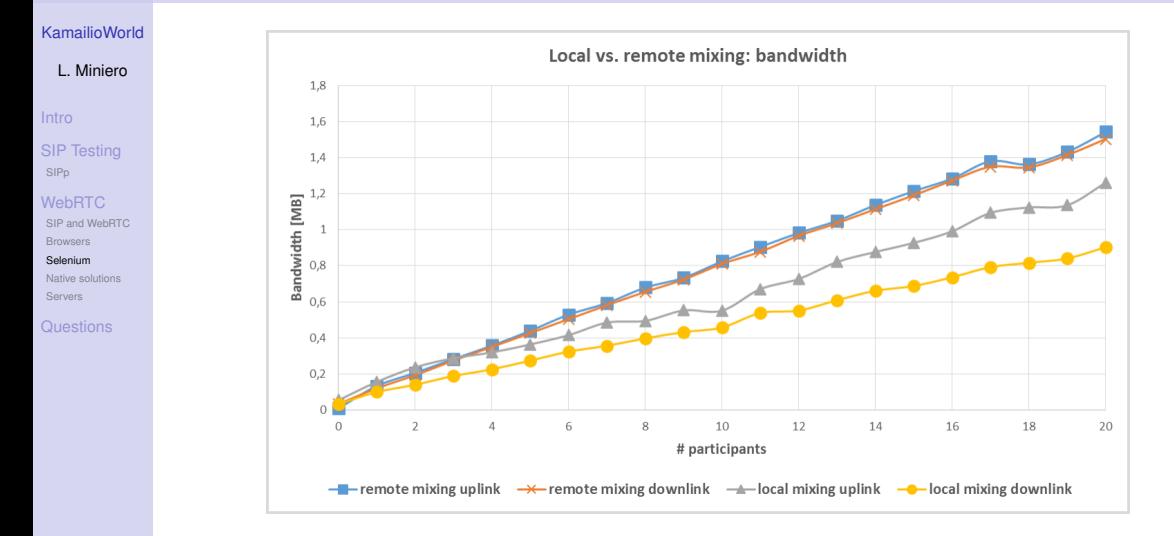

"Performance analysis of the Janus WebRTC gateway" (AWeS '15) <http://dl.acm.org/citation.cfm?doid=2749215.2749223>(ロ) (個) (悪) (悪)

 $\equiv$ 

 $2980$ 

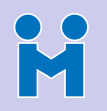

### <span id="page-43-0"></span>What about native tools?

[KamailioWorld](#page-0-0)

L. Miniero

[Intro](#page-2-0)

[SIP Testing](#page-7-0) **[SIPp](#page-10-0)** 

[SIP and WebRTC](#page-22-0) **[Browsers](#page-29-0)** [Selenium](#page-32-0) [Native solutions](#page-43-0) **[Servers](#page-60-0)** 

**[Questions](#page-64-0)** 

- While a great improvement over "manual" testing, Selenium is still heavy...
	- Even "headless", a complete browser adds a lot of overhead
	- Limit on number of instances a single server can handle
	- Less scalability if number of servers is limited

• If UI doesn't matter, a "native" tool would be much more efficient

- Something focused on PeerConnections, and not the rest
- Should be controllable and programmable
- and should be able to send/receive media as well!
- While some tools exist, most are very specific to target applications
	- e.g., Jitsi-Hammer, a nice traffic generator for Jitsi Videobridge
- In theory, Chrome WebRTC stack could be used for general purpose tool

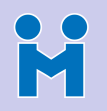

### What about native tools?

[KamailioWorld](#page-0-0)

L. Miniero

[Intro](#page-2-0)

[SIP Testing](#page-7-0) **[SIPp](#page-10-0)** 

[SIP and WebRTC](#page-22-0) **[Browsers](#page-29-0)** [Selenium](#page-32-0) [Native solutions](#page-43-0)

**[Servers](#page-60-0)** 

**[Questions](#page-64-0)** 

- While a great improvement over "manual" testing, Selenium is still heavy...
	- Even "headless", a complete browser adds a lot of overhead
	- Limit on number of instances a single server can handle
	- Less scalability if number of servers is limited
	- If UI doesn't matter, a "native" tool would be much more efficient
		- Something focused on PeerConnections, and not the rest
		- Should be controllable and programmable
		- and should be able to send/receive media as well!
	- While some tools exist, most are very specific to target applications
		- e.g., Jitsi-Hammer, a nice traffic generator for Jitsi Videobridge
	- In theory, Chrome WebRTC stack could be used for general purpose tool

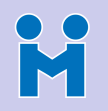

### What about native tools?

[KamailioWorld](#page-0-0)

L. Miniero

[Intro](#page-2-0)

[SIP Testing](#page-7-0) **[SIPp](#page-10-0)** 

[SIP and WebRTC](#page-22-0) **[Browsers](#page-29-0)** [Selenium](#page-32-0) [Native solutions](#page-43-0) **[Servers](#page-60-0)** 

[Questions](#page-64-0)

- While a great improvement over "manual" testing, Selenium is still heavy...
	- Even "headless", a complete browser adds a lot of overhead
	- Limit on number of instances a single server can handle
	- Less scalability if number of servers is limited
	- If UI doesn't matter, a "native" tool would be much more efficient
		- Something focused on PeerConnections, and not the rest
		- Should be controllable and programmable
		- and should be able to send/receive media as well!
	- While some tools exist, most are very specific to target applications
		- e.g., Jitsi-Hammer, a nice traffic generator for Jitsi Videobridge
	- In theory, Chrome WebRTC stack could be used for general purpose tool

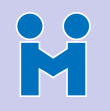

[KamailioWorld](#page-0-0)

L. Miniero

[SIP Testing](#page-7-0) **[SIPp](#page-10-0)** 

[SIP and WebRTC](#page-22-0) **[Browsers](#page-29-0)** [Selenium](#page-32-0) [Native solutions](#page-43-0)

**[Servers](#page-60-0) [Questions](#page-64-0)**  • Jattack = Janus Attack (or *J'attaque*  $\odot$ )

- Controllable (via WebSockets) WebRTC client stack
- Allows dynamic creation/monitoring of tons of WebRTC PeerConnections

- Still improving it, but already in a usable state
	- Can receive (and optionally record) media
	- Can also send media, if you provide an RTP source yourself
	- Live events on anything that happens
- Originally conceived as a homemade tool for stressing Janus
	- Might actually be used with other services as well
	- All the logic (signalling included) is in the controller
- Presented at IPTComm in Chicago just a few months ago
	- <https://prezi.com/krg1esxoa6ug/jattack/>
	- <https://www.youtube.com/watch?v=UwNq8p0m1js>

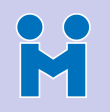

[KamailioWorld](#page-0-0)

L. Miniero

[SIP Testing](#page-7-0) **[SIPp](#page-10-0)** 

[SIP and WebRTC](#page-22-0) **[Browsers](#page-29-0)** [Selenium](#page-32-0) [Native solutions](#page-43-0)

**[Servers](#page-60-0)** [Questions](#page-64-0)

- Jattack = Janus Attack (or *J'attaque*  $\odot$ )
	- Controllable (via WebSockets) WebRTC client stack
	- Allows dynamic creation/monitoring of tons of WebRTC PeerConnections

K ロ ▶ K @ ▶ K 할 ▶ K 할 ▶ . 할 → 9 Q @

- Still improving it, but already in a usable state
	- Can receive (and optionally record) media
	- Can also send media, if you provide an RTP source yourself
	- Live events on anything that happens
- Originally conceived as a homemade tool for stressing Janus
	- Might actually be used with other services as well
	- All the logic (signalling included) is in the controller
- Presented at IPTComm in Chicago just a few months ago
	- <https://prezi.com/krg1esxoa6ug/jattack/>
	- <https://www.youtube.com/watch?v=UwNq8p0m1js>

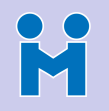

[KamailioWorld](#page-0-0)

L. Miniero

[SIP Testing](#page-7-0) **[SIPp](#page-10-0)** 

[SIP and WebRTC](#page-22-0) **[Browsers](#page-29-0)** [Selenium](#page-32-0) [Native solutions](#page-43-0)

**[Servers](#page-60-0)** [Questions](#page-64-0)

- Jattack = Janus Attack (or *J'attaque*  $\circledcirc$ )
	- Controllable (via WebSockets) WebRTC client stack
	- Allows dynamic creation/monitoring of tons of WebRTC PeerConnections

K ロ ▶ K @ ▶ K 할 ▶ K 할 ▶ . 할 → 9 Q @

- Still improving it, but already in a usable state
	- Can receive (and optionally record) media
	- Can also send media, if you provide an RTP source yourself
	- Live events on anything that happens
- Originally conceived as a homemade tool for stressing Janus
	- Might actually be used with other services as well
	- All the logic (signalling included) is in the controller
- Presented at IPTComm in Chicago just a few months ago
	- <https://prezi.com/krg1esxoa6ug/jattack/>
	- <https://www.youtube.com/watch?v=UwNq8p0m1js>

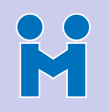

[KamailioWorld](#page-0-0)

L. Miniero

[SIP Testing](#page-7-0) **[SIPp](#page-10-0)** 

[SIP and WebRTC](#page-22-0) **[Browsers](#page-29-0)** [Selenium](#page-32-0) [Native solutions](#page-43-0)

[Servers](#page-60-0) [Questions](#page-64-0)

- Jattack = Janus Attack (or *J'attaque*  $\circledcirc$ )
	- Controllable (via WebSockets) WebRTC client stack
	- Allows dynamic creation/monitoring of tons of WebRTC PeerConnections

- Still improving it, but already in a usable state
	- Can receive (and optionally record) media
	- Can also send media, if you provide an RTP source yourself
	- Live events on anything that happens
- Originally conceived as a homemade tool for stressing Janus
	- Might actually be used with other services as well
	- All the logic (signalling included) is in the controller
- Presented at IPTComm in Chicago just a few months ago
	- <https://prezi.com/krg1esxoa6ug/jattack/>
	- <https://www.youtube.com/watch?v=UwNq8p0m1js>

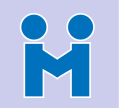

### The Jattack architecture

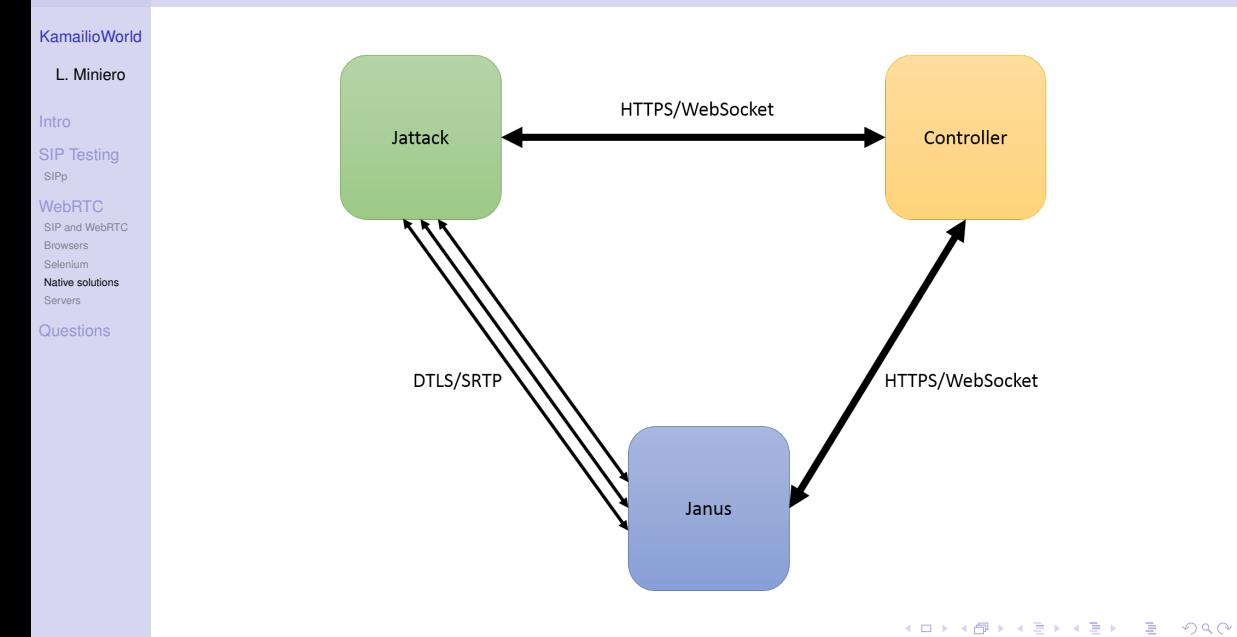

M

### The Jattack architecture

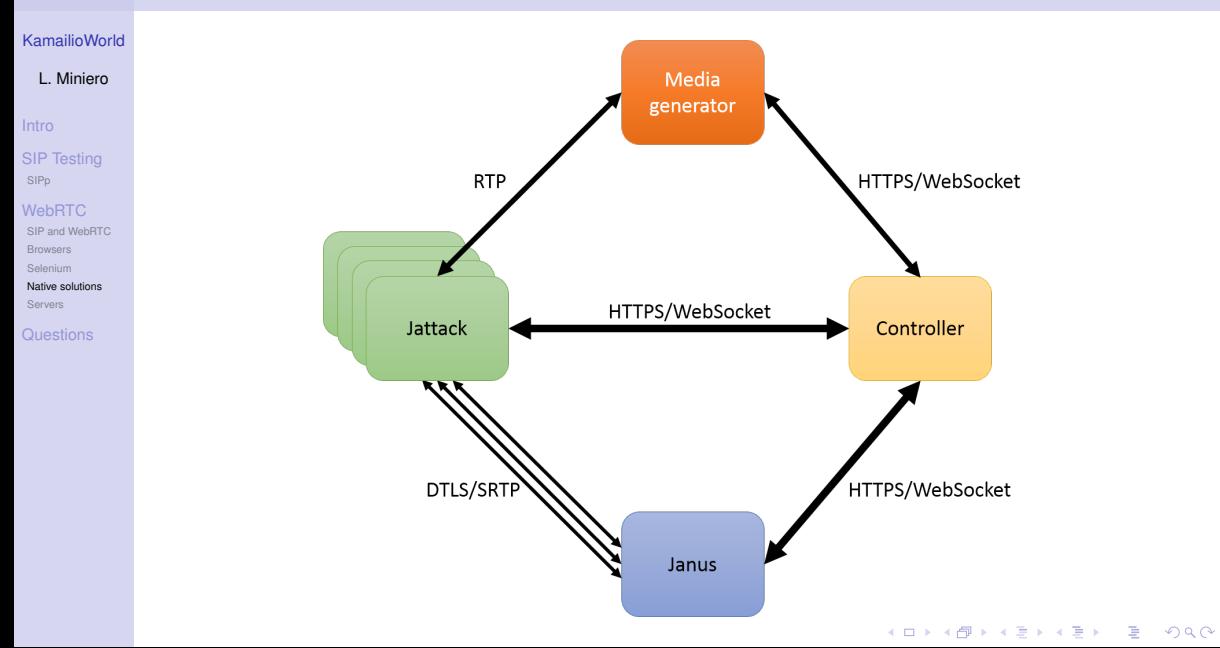

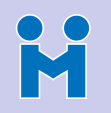

### Using Jattack with SIP/WebRTC Infrastructures

#### [KamailioWorld](#page-0-0)

- L. Miniero
- 
- [SIP Testing](#page-7-0) **[SIPp](#page-10-0)**
- [SIP and WebRTC](#page-22-0) **[Browsers](#page-29-0)** [Selenium](#page-32-0) [Native solutions](#page-43-0) [Servers](#page-60-0)
- [Questions](#page-64-0)
- A bit more complicated than Selenium...
	- You can't simply "re-use" web pages
	- Signalling needs to be implemented in a "Controller"
- ... but way lighter!
	- Based on the WebRTC core of Janus itself
	- Only does WebSockets communication and PeerConnections
	- A single machine can simulate many more users
- Most of the burden is designing the controller
	- Accept connections from one or more Jattack instances
	- Implementing the signalling (e.g., SIP over WS, Janus API, etc.)

- Bridging SDP and candidates between server and Jattack
- Intercepting events and handling them (e.g., dump to DB)

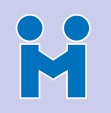

### Using Jattack with SIP/WebRTC Infrastructures

#### [KamailioWorld](#page-0-0)

- L. Miniero
- 
- [SIP Testing](#page-7-0) **[SIPp](#page-10-0)**
- [SIP and WebRTC](#page-22-0) **[Browsers](#page-29-0)** [Selenium](#page-32-0) [Native solutions](#page-43-0) [Servers](#page-60-0)
- [Questions](#page-64-0)
- A bit more complicated than Selenium...
	- You can't simply "re-use" web pages
	- Signalling needs to be implemented in a "Controller"
- . but way lighter!
	- Based on the WebRTC core of Janus itself
	- Only does WebSockets communication and PeerConnections
	- A single machine can simulate many more users
- Most of the burden is designing the controller
	- Accept connections from one or more Jattack instances
	- Implementing the signalling (e.g., SIP over WS, Janus API, etc.)

- Bridging SDP and candidates between server and Jattack
- Intercepting events and handling them (e.g., dump to DB)

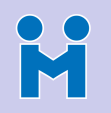

### Using Jattack with SIP/WebRTC Infrastructures

- L. Miniero
- 
- [SIP Testing](#page-7-0) **[SIPp](#page-10-0)**
- [SIP and WebRTC](#page-22-0) **[Browsers](#page-29-0)** [Selenium](#page-32-0) [Native solutions](#page-43-0) [Servers](#page-60-0)
- [Questions](#page-64-0)
- A bit more complicated than Selenium...
	- You can't simply "re-use" web pages
	- Signalling needs to be implemented in a "Controller"
- . but way lighter!
	- Based on the WebRTC core of Janus itself
	- Only does WebSockets communication and PeerConnections
	- A single machine can simulate many more users
- Most of the burden is designing the controller
	- Accept connections from one or more Jattack instances
	- Implementing the signalling (e.g., SIP over WS, Janus API, etc.)
	- Bridging SDP and candidates between server and Jattack
	- Intercepting events and handling them (e.g., dump to DB)

# M

### Jattack: a sample sequence diagram ("repeat N times")

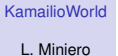

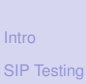

**[SIPp](#page-10-0)** 

[WebRTC](#page-22-0) [SIP and WebRTC](#page-22-0) **[Browsers](#page-29-0)** [Selenium](#page-32-0)

[Native solutions](#page-43-0)

**[Servers](#page-60-0)** 

**[Questions](#page-64-0)** 

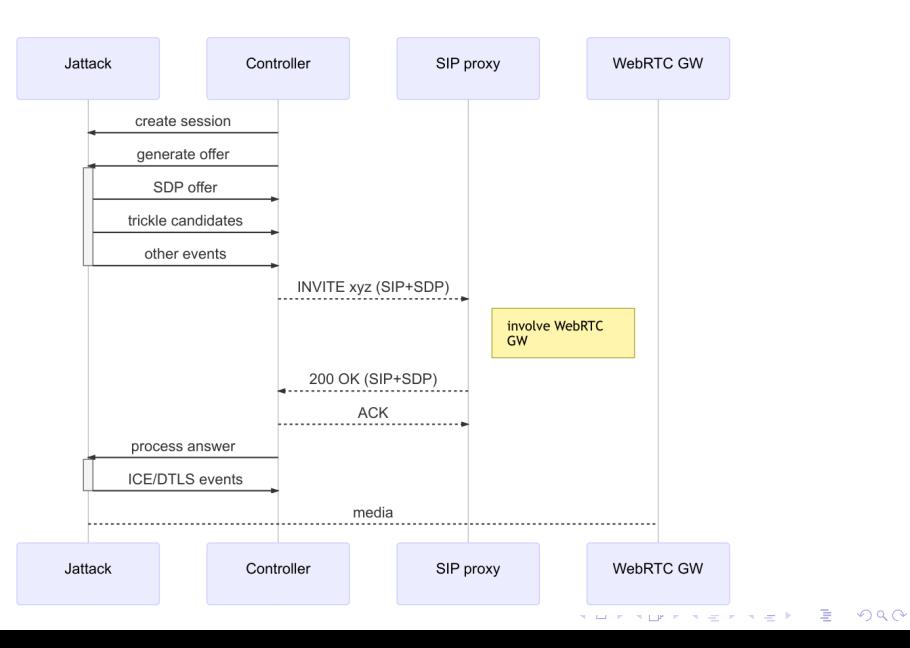

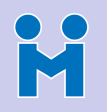

### [KamailioWorld](#page-0-0) L. Miniero

[SIP and WebRTC](#page-22-0) **[Browsers](#page-29-0)** [Selenium](#page-32-0) [Native solutions](#page-43-0) **[Servers](#page-60-0)** [Questions](#page-64-0)

[Intro](#page-2-0) [SIP Testing](#page-7-0) **[SIPp](#page-10-0)** 

- Unfortunately, Jattack isn't currently open source  $\odot$ 
	- Anyway, as we said, Chrome WebRTC stack could be used for this
		- Library would provide WebRTC stack, custom control on top
	- A couple of projects to keep track of
		- <https://github.com/js-platform/node-webrtc>
		- <https://github.com/vmolsa/webrtc-native>
	- Looks like they could be a good candidate
		- Both aim at providing WebRTC stack controllable by a node is application
		- Not sure what the status for them is, though?
	- Once available, the same steps described for Jattack could apply
		- e.g., Sequence Diagram or Scenario Topology

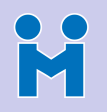

### [KamailioWorld](#page-0-0) L. Miniero

[SIP and WebRTC](#page-22-0) **[Browsers](#page-29-0)** [Selenium](#page-32-0) [Native solutions](#page-43-0) [Servers](#page-60-0) [Questions](#page-64-0)

[Intro](#page-2-0) [SIP Testing](#page-7-0) **[SIPp](#page-10-0)** 

- Unfortunately, Jattack isn't currently open source  $\odot$ 
	- Anyway, as we said, Chrome WebRTC stack could be used for this
		- Library would provide WebRTC stack, custom control on top
	- A couple of projects to keep track of
		- <https://github.com/js-platform/node-webrtc>
		- <https://github.com/vmolsa/webrtc-native>
	- Looks like they could be a good candidate
		- Both aim at providing WebRTC stack controllable by a node is application
		- Not sure what the status for them is, though?
	- Once available, the same steps described for Jattack could apply
		- e.g., Sequence Diagram or Scenario Topology

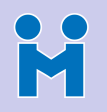

### [KamailioWorld](#page-0-0) L. Miniero

- Unfortunately, Jattack isn't currently open source  $\odot$ 
	- Anyway, as we said, Chrome WebRTC stack could be used for this
		- Library would provide WebRTC stack, custom control on top
	- A couple of projects to keep track of
		- <https://github.com/js-platform/node-webrtc>
		- <https://github.com/vmolsa/webrtc-native>
	- Looks like they could be a good candidate
		- Both aim at providing WebRTC stack controllable by a node is application
		- Not sure what the status for them is, though?
	- Once available, the same steps described for Jattack could apply
		- e.g., Sequence Diagram or Scenario Topology

[SIP Testing](#page-7-0) **[SIPp](#page-10-0)** 

[Intro](#page-2-0)

#### [SIP and WebRTC](#page-22-0) **[Browsers](#page-29-0)** [Selenium](#page-32-0) [Native solutions](#page-43-0) [Servers](#page-60-0)

[Questions](#page-64-0)

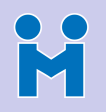

### [KamailioWorld](#page-0-0) L. Miniero

[SIP Testing](#page-7-0) **[SIPp](#page-10-0)** 

[SIP and WebRTC](#page-22-0) **[Browsers](#page-29-0)** [Selenium](#page-32-0) [Native solutions](#page-43-0) [Servers](#page-60-0) [Questions](#page-64-0)

- Unfortunately, Jattack isn't currently open source  $\odot$ 
	- Anyway, as we said, Chrome WebRTC stack could be used for this
		- Library would provide WebRTC stack, custom control on top
	- A couple of projects to keep track of
		- <https://github.com/js-platform/node-webrtc>
		- <https://github.com/vmolsa/webrtc-native>
	- Looks like they could be a good candidate
		- Both aim at providing WebRTC stack controllable by a node is application
		- Not sure what the status for them is, though?
	- Once available, the same steps described for Jattack could apply
		- e.g., Sequence Diagram or Scenario Topology

<span id="page-60-0"></span>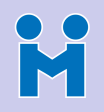

[KamailioWorld](#page-0-0)

L. Miniero

[Intro](#page-2-0)

[SIP Testing](#page-7-0) **[SIPp](#page-10-0)** 

[WebRTC](#page-22-0) [SIP and WebRTC](#page-22-0) **[Browsers](#page-29-0)** [Selenium](#page-32-0) [Native solutions](#page-43-0) **[Servers](#page-60-0)** 

[Questions](#page-64-0)

- We've talked about clients so far, but what about servers?
	- Asterisk, Freeswitch, RTC:engine, Janus, etc., all support WebRTC
	- What if we used those to "stress" other servers?
- Approach could be hybrid, e.g.:
	- **1** Have Asterisk #1 generate a call via AMI, and get the WebRTC SDP
	- **2** Use WebRTC SDP for call to server X
	- <sup>3</sup> Pass WebRTC answer from server X back to Asterisk
	- **4** Repeat N times, involving multiple Asterisk instances
- Basically a "controller" acting as a bridge for signalling alone
	- Media would be provided by the servers themselves
- Less straightforward, and less flexible, but still a knife in your belt
	- ... especially if you're quite familiar with a particular server!

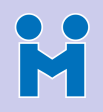

[KamailioWorld](#page-0-0)

L. Miniero

[Intro](#page-2-0)

[SIP Testing](#page-7-0) **[SIPp](#page-10-0)** 

[SIP and WebRTC](#page-22-0) **[Browsers](#page-29-0)** [Selenium](#page-32-0) [Native solutions](#page-43-0) **[Servers](#page-60-0)** 

[Questions](#page-64-0)

- We've talked about clients so far, but what about servers?
	- Asterisk, Freeswitch, RTC:engine, Janus, etc., all support WebRTC
	- What if we used those to "stress" other servers?
- Approach could be hybrid, e.g.:
	- **1** Have Asterisk #1 generate a call via AMI, and get the WebRTC SDP
	- 2 Use WebRTC SDP for call to server X
	- **8** Pass WebRTC answer from server X back to Asterisk
	- **4** Repeat N times, involving multiple Asterisk instances
- Basically a "controller" acting as a bridge for signalling alone
	- Media would be provided by the servers themselves
- Less straightforward, and less flexible, but still a knife in your belt
	- ... especially if you're quite familiar with a particular server!

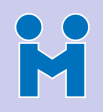

[KamailioWorld](#page-0-0)

L. Miniero

[Intro](#page-2-0)

[SIP Testing](#page-7-0) **[SIPp](#page-10-0)** 

[SIP and WebRTC](#page-22-0) **[Browsers](#page-29-0)** [Selenium](#page-32-0) [Native solutions](#page-43-0) **[Servers](#page-60-0)** 

[Questions](#page-64-0)

- We've talked about clients so far, but what about servers?
	- Asterisk, Freeswitch, RTC:engine, Janus, etc., all support WebRTC
	- What if we used those to "stress" other servers?
- Approach could be hybrid, e.g.:
	- **1** Have Asterisk #1 generate a call via AMI, and get the WebRTC SDP
	- 2 Use WebRTC SDP for call to server X
	- <sup>3</sup> Pass WebRTC answer from server X back to Asterisk
	- **4** Repeat N times, involving multiple Asterisk instances
- Basically a "controller" acting as a bridge for signalling alone
	- Media would be provided by the servers themselves
- Less straightforward, and less flexible, but still a knife in your belt
	- ... especially if you're quite familiar with a particular server!

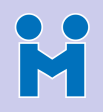

**[KamailioWorld](#page-0-0)** 

L. Miniero

[Intro](#page-2-0)

[SIP Testing](#page-7-0) **[SIPp](#page-10-0)** 

[SIP and WebRTC](#page-22-0) **[Browsers](#page-29-0)** [Selenium](#page-32-0) [Native solutions](#page-43-0) **[Servers](#page-60-0)** 

[Questions](#page-64-0)

• We've talked about clients so far, but what about servers?

- Asterisk, Freeswitch, RTC:engine, Janus, etc., all support WebRTC
- What if we used those to "stress" other servers?
- Approach could be hybrid, e.g.:
	- **1** Have Asterisk #1 generate a call via AMI, and get the WebRTC SDP
	- 2 Use WebRTC SDP for call to server X
	- <sup>3</sup> Pass WebRTC answer from server X back to Asterisk
	- **4** Repeat N times, involving multiple Asterisk instances
- Basically a "controller" acting as a bridge for signalling alone
	- Media would be provided by the servers themselves
- Less straightforward, and less flexible, but still a knife in your belt
	- ... especially if you're quite familiar with a particular server!

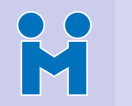

### <span id="page-64-0"></span>Questions? Comments?

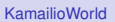

L. Miniero

[Intro](#page-2-0)

[SIP Testing](#page-7-0) [SIPp](#page-10-0)

**[WebRTC](#page-22-0)** [SIP and WebRTC](#page-22-0) **[Browsers](#page-29-0)** [Selenium](#page-32-0) [Native solutions](#page-43-0) [Servers](#page-60-0)

[Questions](#page-64-0)

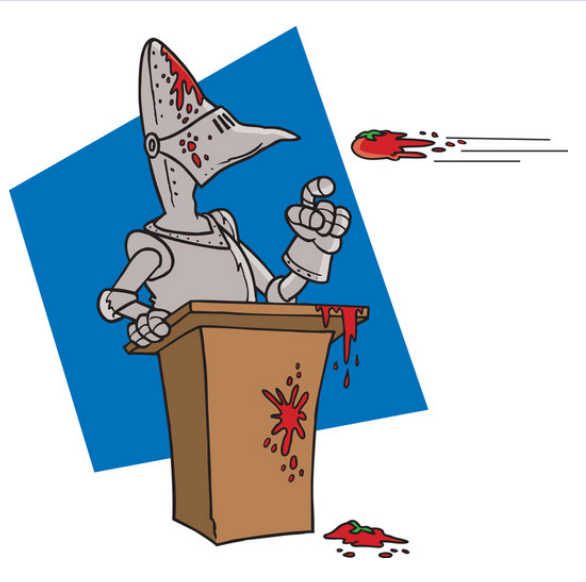

<https://twitter.com/elminiero>

KO K (@ K K E K K E K Y O Q O K